### **18001**

#### http://www.ccsustudy.com

# **B.C.A. - I Sem. B.C.A. Examination, Dec.-2017**

#### **COMPUTER FUNDAMENTALS AND OFFICE AUTOMATION**

#### **(BCA-103) (New Course)**

# **Time : Three Hours (Maximum Marks : 75**

**Note :** Attempt questions from all Sections as per instruction.

#### **Section : A**

## **(Very Short Answer Questions)**

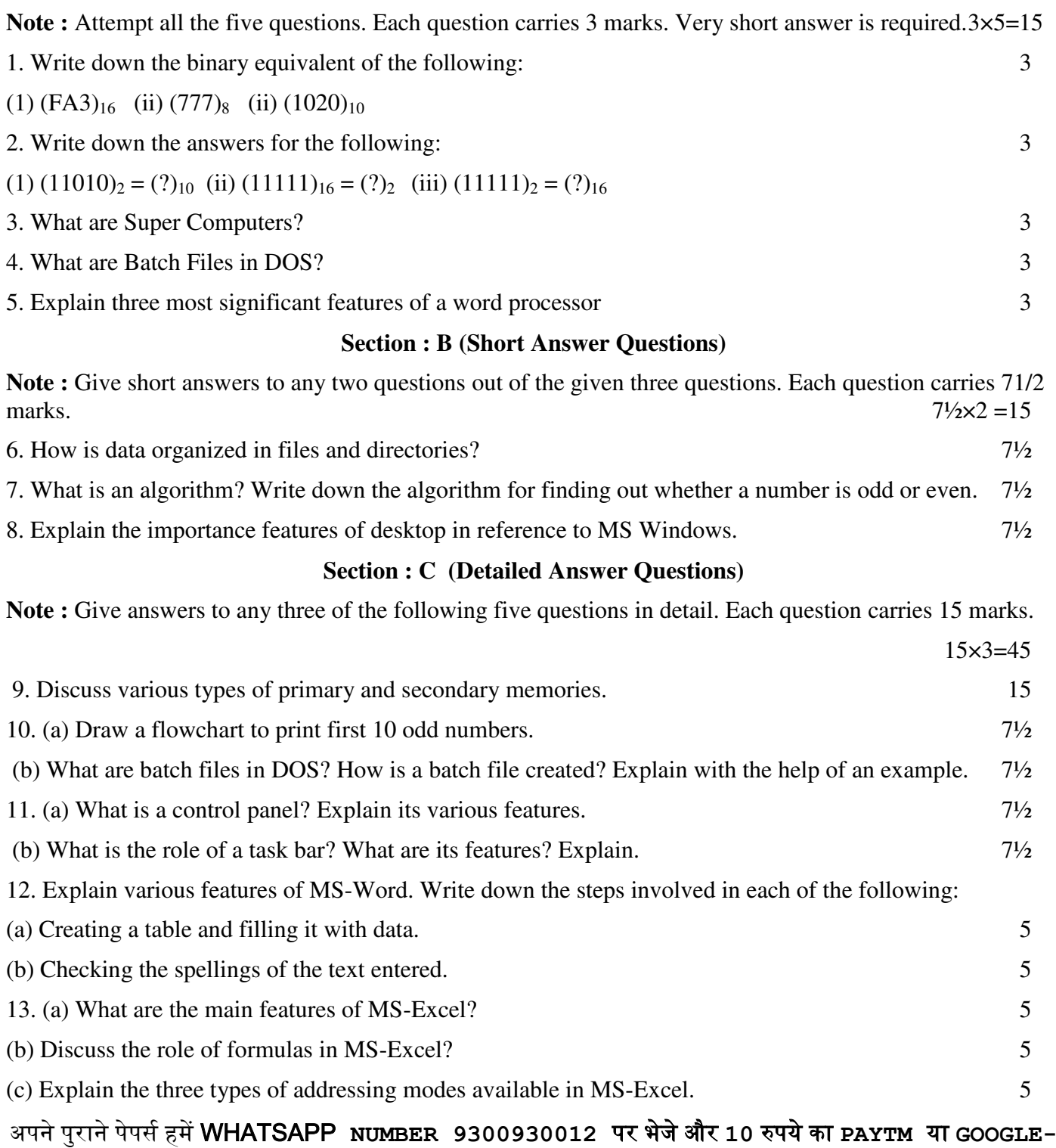

PAY पायें और अपने जूनियर्स कि मदद भी करे|

**[http://www.ccsustudy.com](http://www.ccsustudy.com/)**